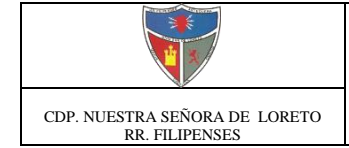

- **1. Redondear 7.585 a tres cifras significativas.**
- **2a. Redondear 36.9359 a tres cifras significativas.**
- **3a. Redondear 9.3763 a dos cifras significativas.**
- **4a. Redondear 0.387 a dos cifras significativas.**
- **5a. Redondear 476.122 a dos cifras significativas.**
- **6a. Redondear 0.4238 a una cifra significativa.**
- **7a. Redondear 73.84 a dos cifras significativas.**
- **8a. Redondear 56.5248 a tres cifras significativas.**
- **9a. Redondear 0.5331 a tres cifras significativas.**
- **10a. Redondear 97.7441 a dos cifras significativas.**
- **11a. Redondear 6.89 a tres cifras significativas.**
- **12a. Redondear 0.7407 a tres cifras significativas.**
- **13a. Redondear 6.194 a una cifra significativa.**
- **14a. Redondear 14.359 a dos cifras significativas.**
- **15a. Redondear 252.627 a dos cifras significativas.**
- **16a. Redondear 0.2164 a tres cifras significativas.**